## **pyProgramGenerator**

Bescheibung in Arbeit …

Leere Seite

From: <https://wiki.mobaledlib.de/> - **MobaLedLib Wiki**

Permanent link: **<https://wiki.mobaledlib.de/anleitungen/spezial/pyprogramgenerator/arduinoeinstellungen?rev=1609433407>**

Last update: **2020/12/31 17:50**

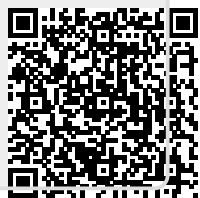